## *Smoothed Particle Hydrodynamics in one spatial dimension*

! we aim at writing a 1D SPH code that solves the following equations of hydrodynamics for a set of N particles

$$
\frac{dx_i}{dt} = v_i
$$
\n
$$
\frac{dv_i}{dt} = -\sum_j m_j \left(\frac{P_j}{\rho_j^2} + \frac{P_i}{\rho_i^2}\right) \frac{dW_{ij}}{dx_i}
$$
\n
$$
\frac{d\rho_i}{dt} = \sum_j m_j \left(v_i - v_j\right) \frac{dW_{ij}}{dx_i}
$$
\n
$$
\frac{de_i}{dt} = \frac{1}{2} \sum_j m_j \left(\frac{P_j}{\rho_j^2} + \frac{P_i}{\rho_i^2}\right) \left(v_i - v_j\right) \frac{dW_{ij}}{dx_i}
$$
\n
$$
P = (\gamma - 1)\rho e
$$

$$
W_{ij} = W(|x_i - x_j|, h_i)
$$
  
\n
$$
\frac{dW_{ij}}{dx_i} = \frac{dW(r, h_i)}{dr} \frac{dr}{dx_i}
$$
  
\n
$$
V(r, h) = \frac{2}{3h} \begin{cases} 1 - \frac{3}{2} \left(\frac{r}{h}\right)^2 + \frac{3}{4} \left(\frac{r}{h}\right)^3 & 0 \le \frac{r}{h} \le 1\\ \frac{1}{4} \left(2 - \left(\frac{r}{h}\right)\right)^3 & 1 \le \frac{r}{h} \le 2\\ 0 & \text{otherwise} \end{cases}
$$

### Computational Astrophysics **Exercise #3**

# *Smoothed Particle Hydrodynamics in one spatial dimension: blastwave*

! we want to simulate a supernova blast wave:

- the initial conditions are given by placing those N particles down on the interval [0,1] using a spacing dx=1/(N-1)
- set the thermal energies of all particles to e=1e-5, only the central particle gets e=1 hence triggering a blast wave
- use an adiabatic coefficient of *g*=7/5 for this test

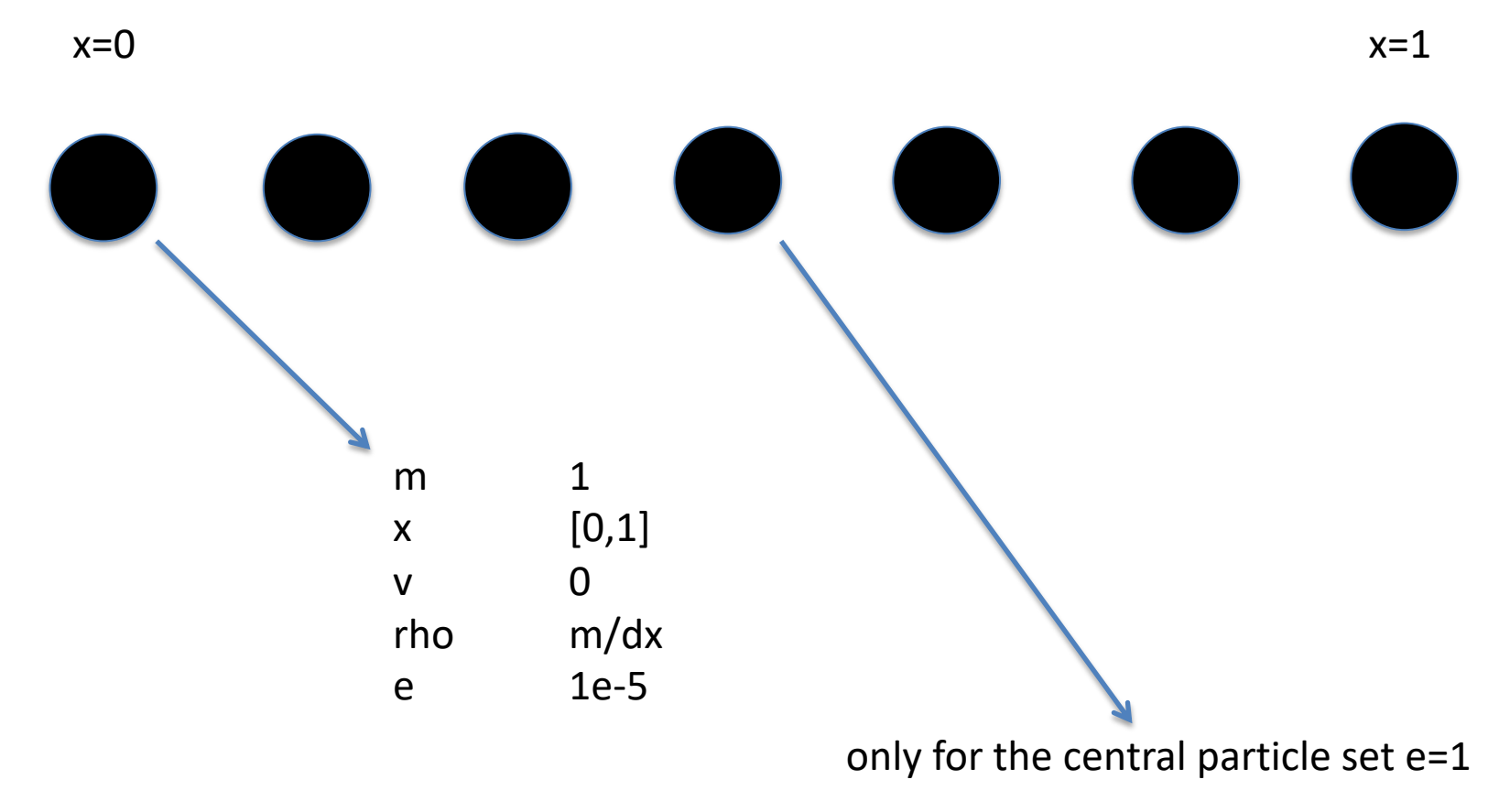

### *Smoothed Particle Hydrodynamics in one spatial dimension: blastwave*

**for the following setup** 

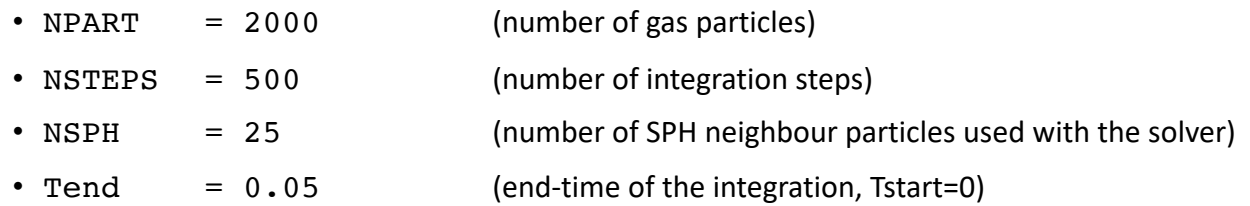

you should be able to generate a plot similar to this one.

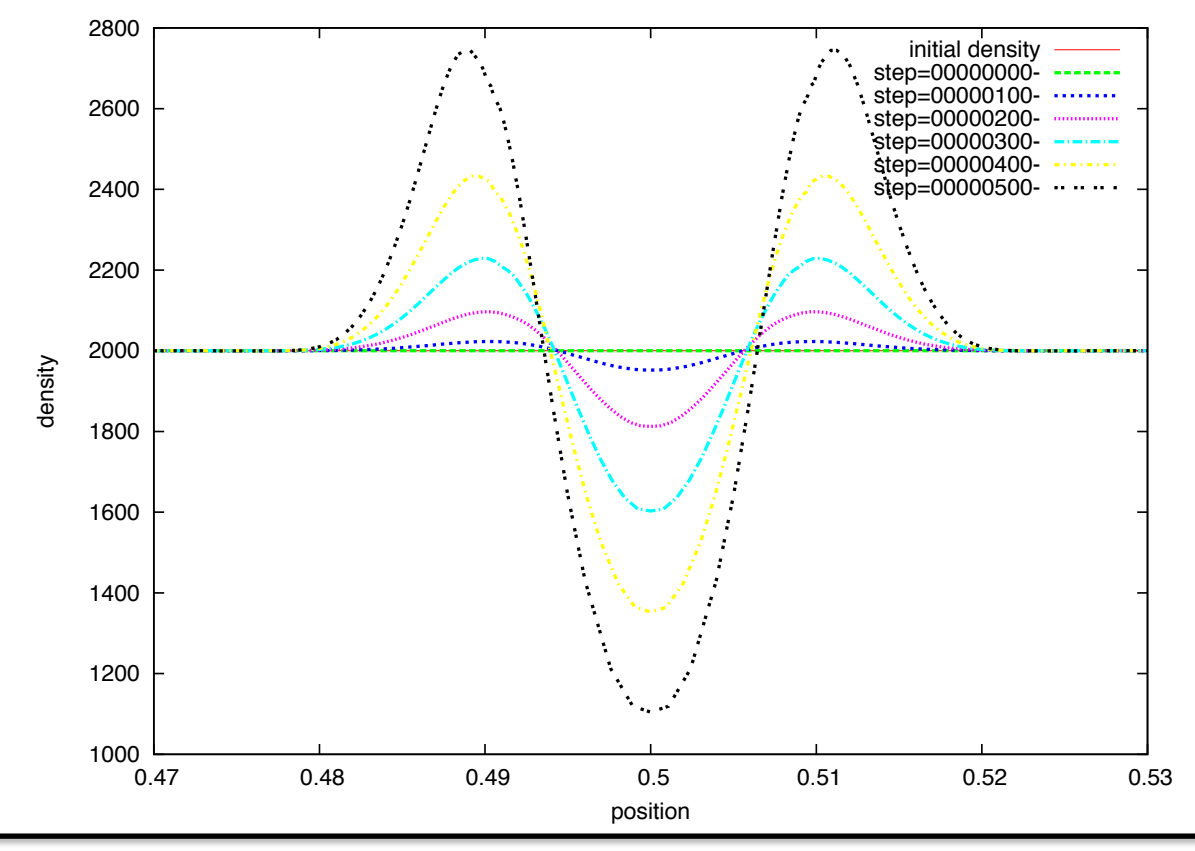

1.loop (parallel): calculate the coefficients for each particle *i*

$$
v\_coeff_i = -\sum_j m_j \left(\frac{P_j}{\rho_j^2} + \frac{P_i}{\rho_i^2}\right) \frac{dW_{ij}}{dx_i}
$$
  
\n
$$
rho\_coeff_i = \sum_j m_j \left(v_i - v_j\right) \frac{dW_{ij}}{dx_i}
$$
  
\n
$$
e\_coeff_i = \frac{1}{2} \sum_j m_j \left(\frac{P_j}{\rho_j^2} + \frac{P_i}{\rho_i^2}\right) \left(v_i - v_j\right) \frac{dW_{ij}}{dx_i}
$$

**Note**:  $W_{ij}$  (and hence  $dW_{ij}/dx_i$ ) is zero for  $|x_i-x_j| > 2h_i$ 

2.loop (parallel): use coefficients to perform integration step for each particle *i*

 $e_i \mapsto e_i + e\_{code}$  $x_i \mapsto x_i + v_i \Delta t$  $v_i \mapsto v_i + v\_{code}$  $\rho_i \mapsto \rho_i + \rho\_{code}$ 

each particle is a structure containing the actual quantities as well as the coefficients

struct particle {

double x; double v; double rho; double e; double h;

double v\_coeff; double rho\_coeff; double e\_coeff;

};

```
some pseudo C-code for main routine
```

```
main()
{
     initial_conditions();
     while-loop for the time stepping()
          {
               set_h();
               getSPHcoefficient();
               performIntegration();
               updateTimeCounter();
               WriteOutputFile();
          }
}
```

```
some pseudo C-code for main routine
```

```
main()
{
     initial_conditions();
     while-loop for the time stepping()
           {
                set_h(); \_\_\_\_\_\getSPHcoefficient();
                performIntegration();
                updateTimeCounter();
                WriteOutputFile();
           }
}
                                                    how to set the individual h-values?
```
how to find the NSPH nearest neighbours of particle *i* ????

- 1. calculate the distance of every particle *j* to particle *i*
- 2. sort the particles with respect to distance
- 3. only consider the first NSPH particles in this ordered list
- 4. set *h* to be the distance to particle NPSH

how to find the NSPH nearest neighbours of particle *i* ????

- 1. calculate the distance of every particle *j* to particle *i*
- 2. sort the particles with respect to distance
- 3. only consider the first NSPH particles in this ordered list
- 4. set *h* to be the distance to particle NPSH

example: NSPH=4

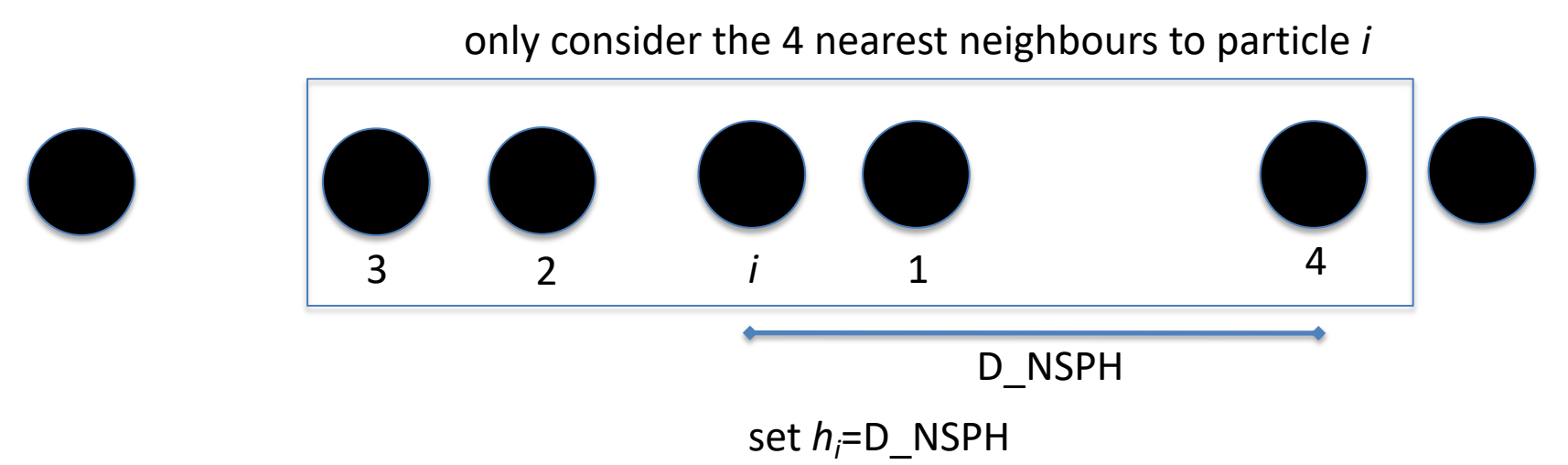

how to find the NSPH nearest neighbours of particle *i* ????

- 1. calculate the distance of every particle *j* to particle *i*
- **2. sort the particles with respect to distance?????**
- 3. only consider the first NSPH particles in this ordered list
- 4. set *h* to be the distance to particle NPSH

example: NSPH=4

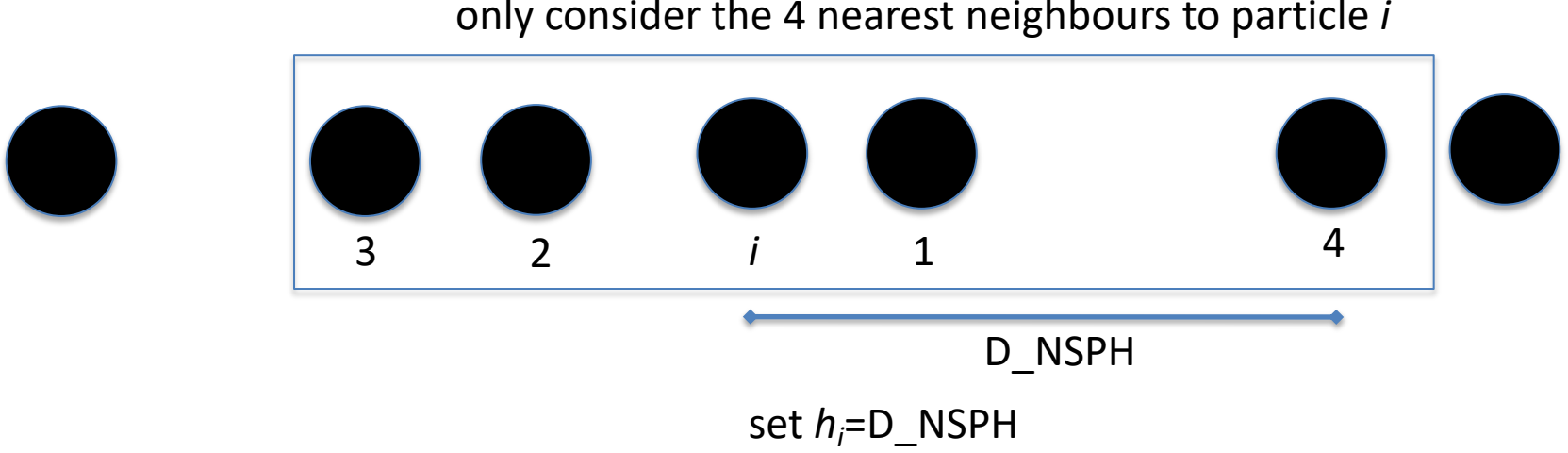

*coding tips: utility.c*

utility.c

- contains indexx()
- contains SIGN(x) giving you the signum of x (required when calculating *dr*/*dxi*!)
- contains shortcuts  $pow2(x)$  for  $((x)*(x))$

- etc.

indexx(long N, double \*array, long \*index)

#### *input:*

 $N = length of your array$ 

array = pointer to the array that you want to have sorted (minus 1)

#### *output:*

index = a pointer to a long integer array (minus 1)

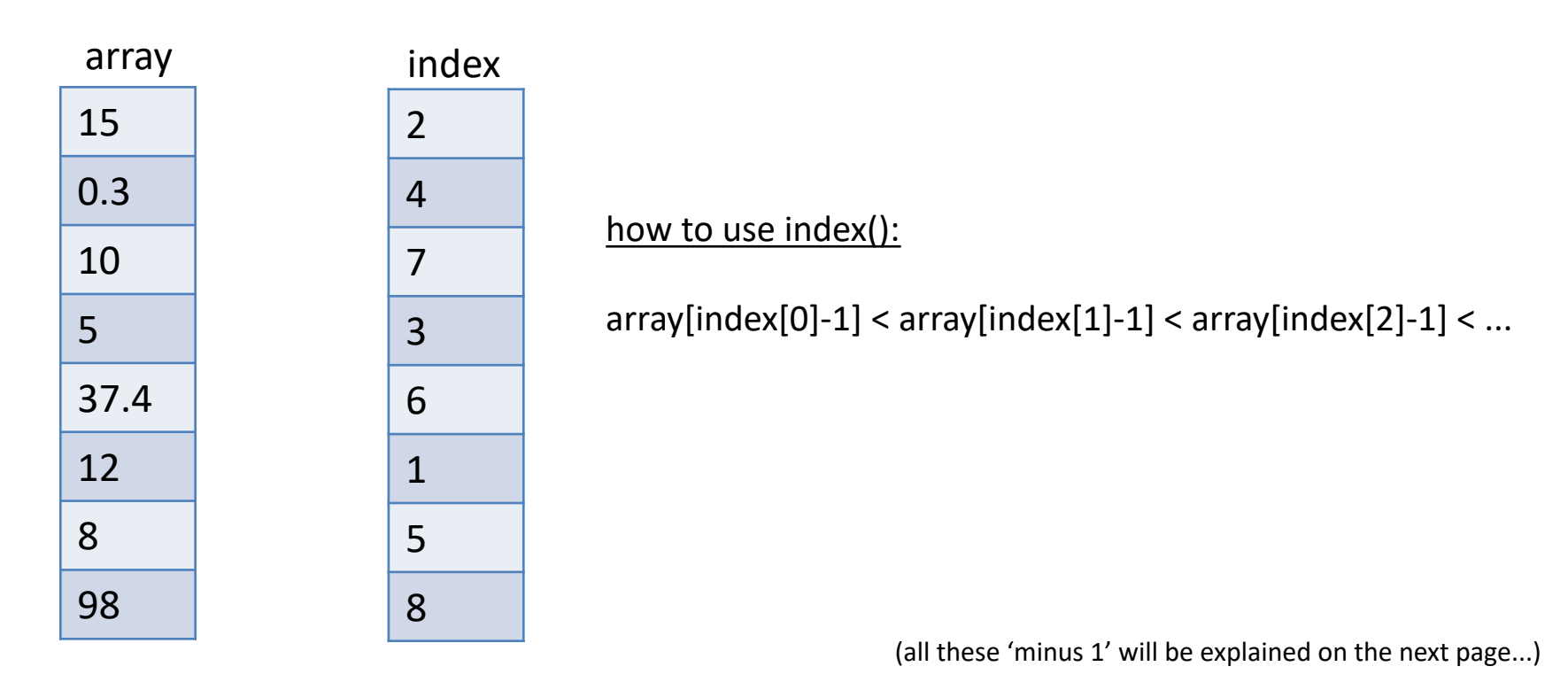

# indexx(long N, double \*array, long \*index) *coding tips: indexx()*

# **peculiarity for C implementation from Numerical Recipes: arrays are addressed in range from [1,N]!**

one therefore needs to strangely adjust the usage of the routine as follows:

```
...
array = (double * ) calloc(N, sizeof(double));
index = (long *) calloc(N, sizeof(long));
```
// fill array from array[0] to array[N-1] with distances of all particles to particle *i* ...

```
// call indexx() to obtain the index() array
indexx(N, array-1, index-1); // trick: pass 'pointer -1'
```
// when using index[] you must also subtract  $-1'$  to obtain index range  $[0,N-1]$ 

```
// this loops prints the array[] in a correctly ordered way now
for(i=0; i<N; i++) {
     fprintf(stderr,"%ld %lf\n", i, array[index[i]-1] );
}
```
*possible improvements*

-symmetric  
kernel: 
$$
W_{ij} \rightarrow \frac{1}{2} \Big( W(|x_i - x_j|, h_i) + W(|x_i - x_j|, h_j) \Big)
$$

- smooth initial explosion
- periodic boundary conditions
- 2<sup>nd</sup> order Runge-Kutta integration